$<$ WA1/> 2020

# Fetch API

#### **Enabling the link to the Server Side**

Enrico Masala Fulvio Corno

Luigi De Russis

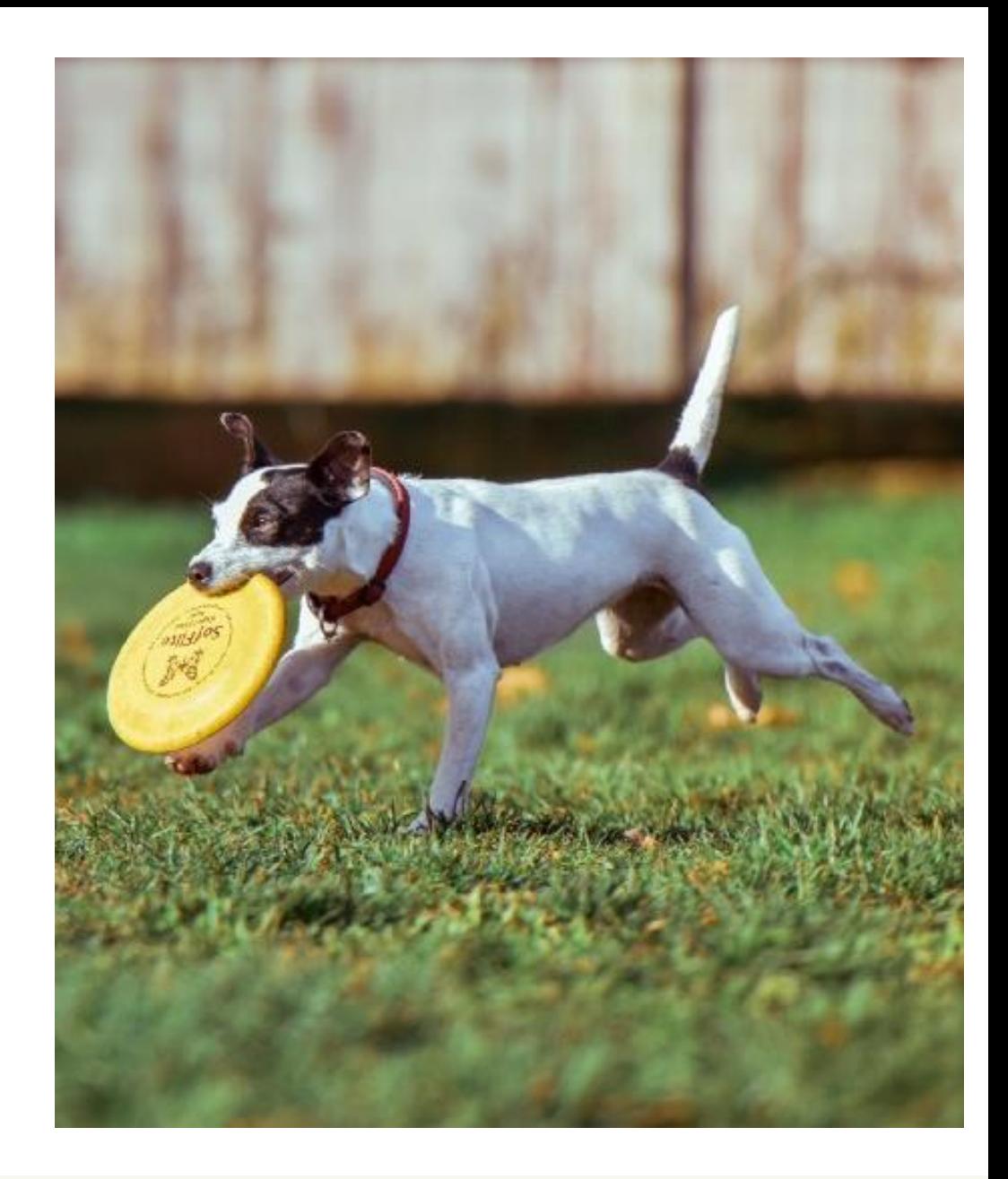

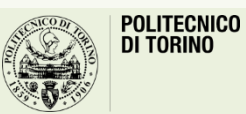

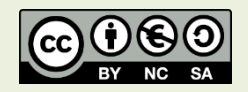

## Goal

- Sending asynchronous HTTP requests
- Loading data asynchronously
- Handling multiple requests
- Interrupting requests
- Using alternative libraries

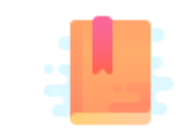

JavaScript: The Definitive Guide, 7th Edition Chapter 11. Asynchronous JavaScript

Mozilla Developer Network: Web technology for developers -Web API — Fetch API [https://developer.mozilla.org/en-US/docs/Web/API/Fetch\\_API](https://developer.mozilla.org/en-US/docs/Web/API/Fetch_API)

Fetch API

#### **ASYNCHRONOUS JS REQUESTS**

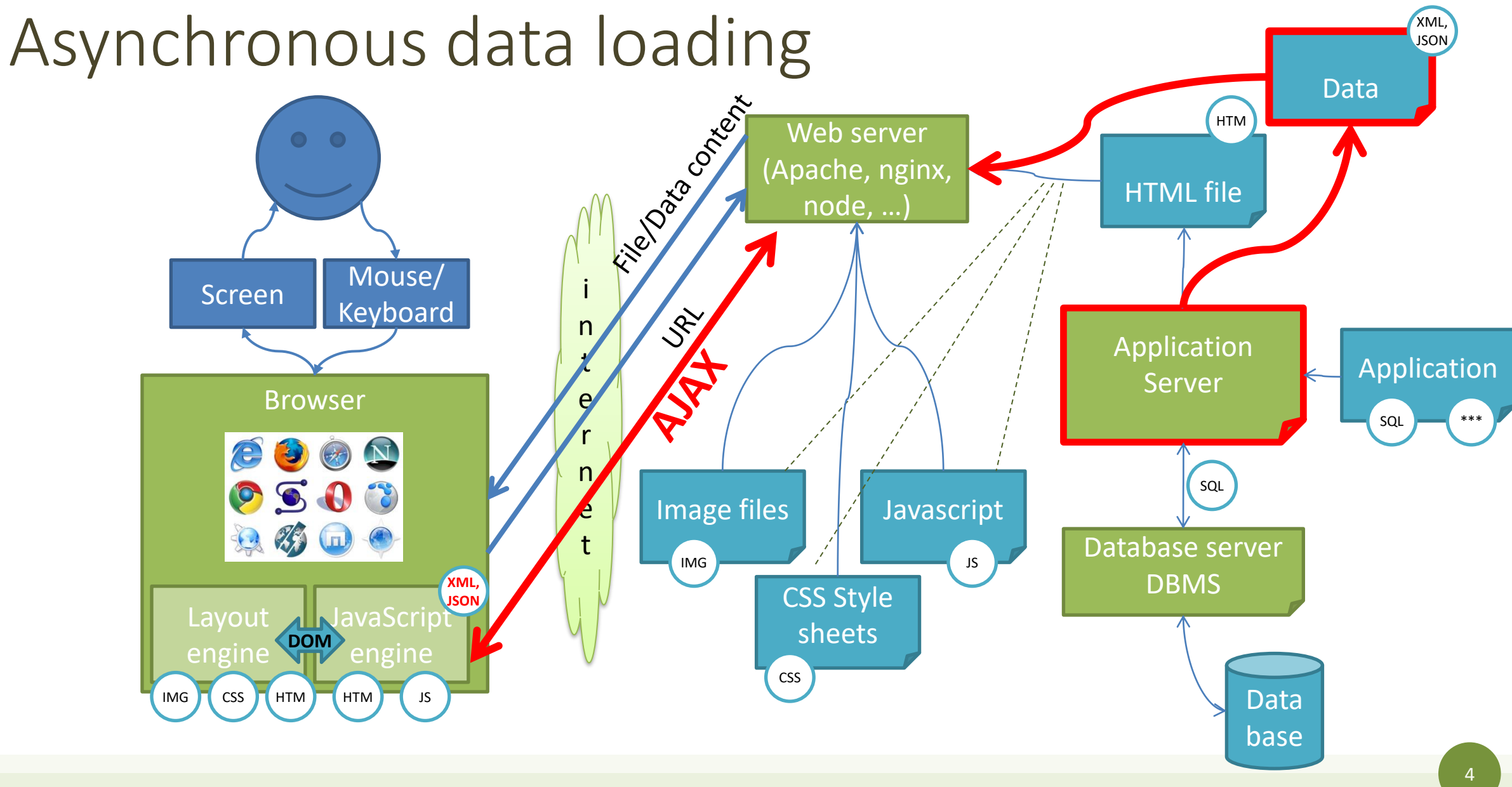

## Typical web applications

- Server provides the first HTML page, with JS and other resources
- User interacts with the application, generating events
	- Input events, mouse events, form events, …
- The JavaScript code decides new data is needed
	- Option #1: loads a new URL
		- **Not recommended** since 20+ years…
	- Option #2: requests new data from the server, receives and interprets the data, and modifies page content via DOM
		- Has to be done **asynchronously** not to **block the user interface**!

## Loading data asynchronously

- Make asynchronous HTTP requests using browser-provided Web API
- Possible since IE5 (1998) via the XMLHttpRequest (XHR) object
- Popularized a few years later by Google and others
	- Dynamic suggestions while typing in search box, without reloading the page
- NB: For security reasons, loading data is, by default, possible only from the same server
	- Possible to allow loading from other servers via **CORS** (Cross Origin Resource Sharing)

## XMLHttpRequest (XHR)

- Standardized by W3C in 2006 but already available in many browsers
- Quite complex to use for the developer
	- Requires managing the XHR object states, callbacks, etc
	- Inconsistencies between browsers
	- Some libraries (notably JQuery) provided some easier interface
- Still supported, but *not recommended*

#### Fetch API

- Modern way of asynchronous data loading in JS
- Uses Promises instead of callbacks
- Provides a generic definition of Request and Response objects, as well as other support for network requests (Headers)
- Well supported in the browser context: included in the HTML5 living standard
	- Supported by all browsers since 2016/2017 (except IE)

## How to use fetch

- Use the **fetch()** method
	- Parameter: URL of the resource
- Available in almost any context (e.g., from window object)
- Returns a **Promise** that will resolve once the load operation finishes
	- Resolves to the **Response** object, that allows to access the details of the HTTP transaction and the content
	- The promise is rejected only in case of network errors
- Some small differences with JQuery.ajax()
	- E.g., cookie handling

[https://developer.mozilla.org/en-US/docs/Web/API/Fetch\\_API](https://developer.mozilla.org/en-US/docs/Web/API/Fetch_API)

## Example

• Just handle the promise (. then or await)

```
fetch('http://example.com/tasks.json')
  .then((response) => \{return response.json();
 })
  .then((data) => {
    console.log(data);
  })
```

```
async function loadData() {
 let response = await
     fetch('http://example.com/tasks.json');
 let data = await response.json();
 console.log(data);
}
```

```
loadData();
```
## Response object

- The fulfilled promise returns a Response object
- Main properties
	- Response.ok (boolean): HTTP successful (code 200-299)
	- Response.status, Response.statusText
	- Response.type : basic or cors (CORS explained later in the course)
	- Response.url : final URL (potentially after HTTP redirects)
	- Response.body: a Readable stream of the body content

<https://developer.mozilla.org/en-US/docs/Web/API/Response>

## Accessing response headers

```
fetch('http://localhost/data.json')
  .then(response => \{console.log(response.headers.get('Content-Type'));
    console.log(response.headers.get('Date'));
```

```
console.log(response.status);
console.log(response.statusText);
console.log(response.type);
console.log(response.url);
```
}

```
application/html; charset=utf-8
Sat, 11 Apr 2020 13:41:04 GMT
```

```
404
Not Found
undefined
http://localhost/data.json
```
<https://developers.google.com/web/updates/2015/03/introduction-to-fetch>

## Error handling

- Promise is only rejected for non-HTTP errors (e.g., network connection error)
	- Any HTTP status value (200 OK, 404: Not found, 500: Internal server error, ...) returns a **fulfilled** Promise
- Suggested error handling approach:
	- Check response.ok : boolean value (true for HTTP status 200-299)
	- Check content type header (depends on the application needs)
	- Provide a catch() for other types of errors

## Example: error handling

```
fetch(url)
  .then(response \Rightarrow {
    if (!response.ok) { throw Error(response.statusText) }
    let type = response.headers.get('content-type');
    if (type !== 'application/json') {
        //then() returns a rejected promise if something is thrown
        throw new TypeError(`Expected JSON, got ${type}`)
    }
    return response;
  })
  .then(response => \{//...})
  .catch(err => console.log(err)) // either the throw value or other errors
```
## Fetch options

- const *fetchResponsePromise* = fetch(*resource* [, *init*])
- Main properties of init object
	- method
	- headers (an object with a property per each header)
	- body
	- mode (cors, no-cors, same-origin)
	- credentials (omit, same-origin, include), to send cookies with the request
	- signal: an AbortSignal object instance to communicate with the fetch request

<https://developer.mozilla.org/en-US/docs/Web/API/WindowOrWorkerGlobalScope/fetch>

## Example: POST method

```
fetch(url, {
   method: 'post',
    headers: {
      "Content-type": "application/x-www-form-urlencoded; charset=UTF-8"
    },
    body: 'foo=bar&lorem=ipsum'
  })
  .then(responseData => console.log(responseData))
  .catch(function (error) {
    console.log('Request failed', error);
  });
```
### Example: sending JSON content

```
let objectToSend = {'title': 'Do homework' , 'urgent': true, 'private': false, 
'sharedWithIds': [3, 24, 58] };
fetch(url, {
    method: 'POST',
    headers: {
      'Content-Type': 'application/json',
    },
    body: JSON.stringify(objectToSend), // Conversion in JSON format
  \})
  .catch(function (error) {
    console.log('Failed to store data on server: ', error);
  });
```
## Example: asynchronous file upload

<input type="**file**" id="fileUpload" />

```
const handleImageUpload = event => {
  const files = event.target.files // all files selected by the user
  const formData = new FormData() // need to correctly encode body
 formData.append('myFileName', files[0])
  fetch('/saveImage', {
    method: 'POST',
    body: formData
  })
  .then(response => response.json())
  .then(data => { console.log(data.path) })
  .catch(error \Rightarrow \{ console_error(error) \})}
document.querySelector('#fileUpload').addEventListener('change', event => {
  handleImageUpload(event)
})
                                                https://flaviocopes.com/file-upload-using-ajax/
```
## Reading the Response body

- Can use (**only once**) one of the following methods
	- …then body is "**consumed**"
- These methods also return a Promise, that returns the response body...
	- response.**text**() : as plain text (string)
	- response.**json**() : as a JS object, by parsing the body as JSON
	- response.formData() : as a FormData object
	- response.blob() : as Blob (binary data with type)
	- response.arrayBuffer() : as ArrayBuffer (low-level representation of binary data)
- response.body is a ReadableStreaming object to read it chunk-by-chunk

<https://javascript.info/fetch>

#### Sequential fetches

• Easy with async: no need to nest another fetch in . then () method

```
const getFirstUserData = async () => {
  const response = await fetch('/users.json'); // get users list
  const users = await response.json(); // parse JSON
  const user = users[0]; // pick first user
  const userResponse = await fetch(`/users/${user.name}`); // get user data
  const userData = await user.json(); // parse JSON
  return userData;
}
```

```
getFirstUserData()
```
#### Parallel fetches

• Multiple fetches in parallel: use Promise.all()

```
// array of URLs
const urls = [url1, url2];// Convert to an array of Promises
const promises = urls.map(url => fetch(url).then(r => r.text())); // Return promises
// .then(...): Wait on the Promise that is settled when the whole body is arrived
// Run all promises in parallel, wait for all
Promise.all(promises)
  .then(bodies => { for (const body of bodies) console.log(body); })
  .catch(e \Rightarrow console_error(e))
```
#### Parallel fetches

• Processing content as soon as all fetches receives the start of a (potentially long) response

```
// array of URLs
const urls = [url1, url2];// Convert to an array of Promises
const promises = urls.map(url => fetch(url) );
// Wait only for the fetch Promise
// Run all promises in parallel, wait for all
Promise.all(promises)
  .then(results => { // process according to the order needed by the app
       for (const res of results) res.text().then( t => console.log(t) ); 
  })
  .catch(e \Rightarrow console_error(e))
```
### Interrupt/cancel a request

• Reasonably well supported in browser: pass signal in fetch options

```
const controller = new AbortController();
const cancelButton = document.querySelector('#cancel');
cancelButton.addEventListener('click', function() {
  controller.abort(); // Download canceled
});
function fetchVideo() {
 //...
  fetch(url, {signal: controller.signal}).then(response => {
   //...
 }).catch(err => console.log(err.message); )
}
```
<https://developer.mozilla.org/en-US/docs/Web/API/AbortController>

## Basic fetch vs other libraries

- Most common alternative library: **Axios**
	- Does polyfill for older browsers
	- Has an easier way to cancel a request
	- Has a way to set a response **timeout** (not supported by fetch, which needs a setTimeout() to call the AbortController.abort() method)
	- Easier support for progress bar via Axios Progress Bar module (fetch requires quite some code around a ReadableStream object)
	- Performs automatic JSON conversion
	- Provides an easier way to separate responses of parallel requests
	- Works well also in Node.js (fetch is not included by default)

<https://flaviocopes.com/axios/>

## Axios example

```
axios({
 method: 'post',
  url: '/login',
  timeout: 4000, // 4 seconds timeout
  data: { // Directly an object, automatically converted into bytes
   firstName: 'David',
   lastName: 'Pollock'
  }
})
.then(response => \{ /* handle the response */})
.catch(error => console.error('timeout exceeded'))
```
#### <https://blog.logrocket.com/axios-or-fetch-api/>

#### License

- These slides are distributed under a Creative Commons license "**Attribution-NonCommercial-ShareAlike 4.0 International (CC BY-NC-SA 4.0)**"
- **You are free to:**
	- **Share** copy and redistribute the material in any medium or format
	- **Adapt** remix, transform, and build upon the material
	- The licensor cannot revoke these freedoms as long as you follow the license terms.
- **Under the following terms:**
	- **Attribution** You must give [appropriate credit](https://creativecommons.org/licenses/by-nc-sa/4.0/), provide a link to the license, and indicate if changes were [made. You may do so in any reasonable manner, but not in any way that suggests the licensor endorses yo](https://creativecommons.org/licenses/by-nc-sa/4.0/)u or your use.
	- **NonCommercial** You may not use the material for [commercial purposes.](https://creativecommons.org/licenses/by-nc-sa/4.0/)
	- **ShareAlike** If you remix, transform, or build upon the material, you must distribute your contributions under the [same license](https://creativecommons.org/licenses/by-nc-sa/4.0/) as the original.
	- **No additional restrictions** You may not apply legal terms or [technological measures](https://creativecommons.org/licenses/by-nc-sa/4.0/) that legally restrict others from doing anything the license permits.
- <https://creativecommons.org/licenses/by-nc-sa/4.0/>

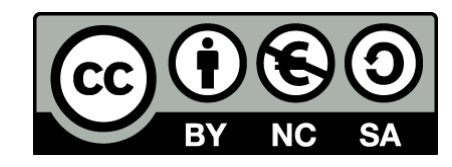